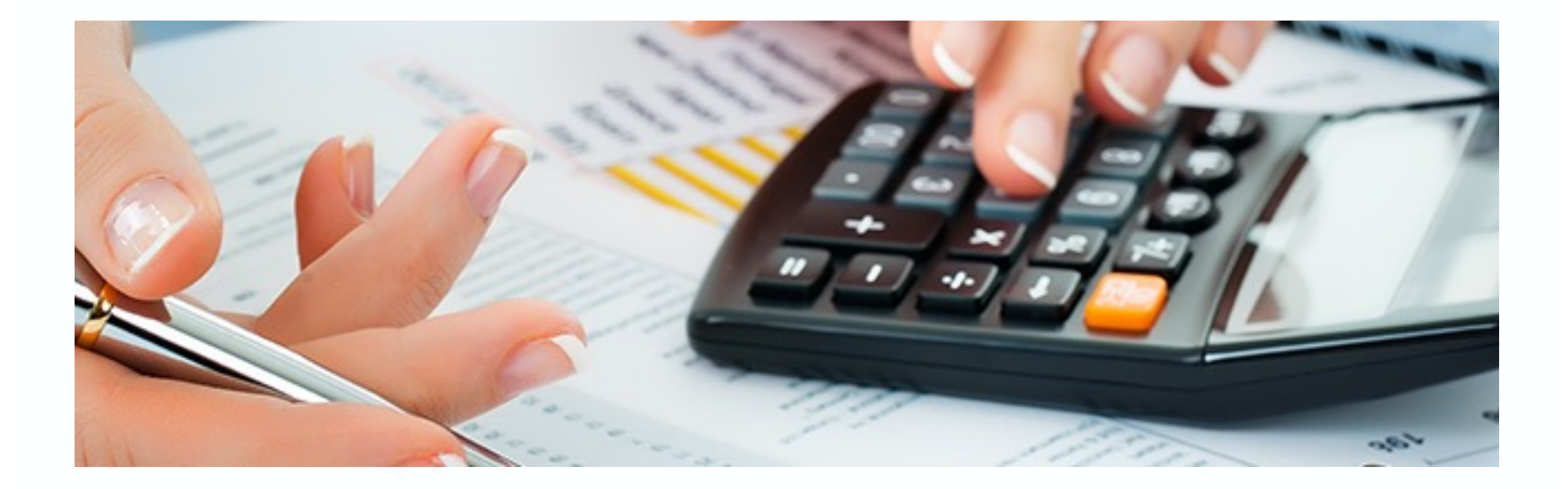

# **Produktkostenplanung mit SAP**

Nice-To-Know Stand: April 2024

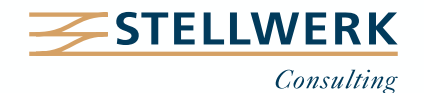

#### **STELLWERK Wissenstransfer: Nice-To-Know Philosophie**

- Mit "Nice-To-Know Präsentationen", kurz NTKs genannt, teilt die STELLWERK Consulting AG SAP-Wissen kompakt und leicht verständlich.
- Passend zu den Beratungsschwerpunkten von STELLWERK behandeln die NTKs Themen aus den Bereichen:
	- Unternehmenssteuerung
	- Finanzwesen
	- Global Tax Management
	- Treasury & Cash Management
	- Planung & Reporting
	- Migration
	- Daten- & Dokumentenmanagement

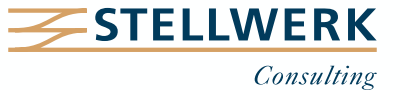

## **Inhalt**

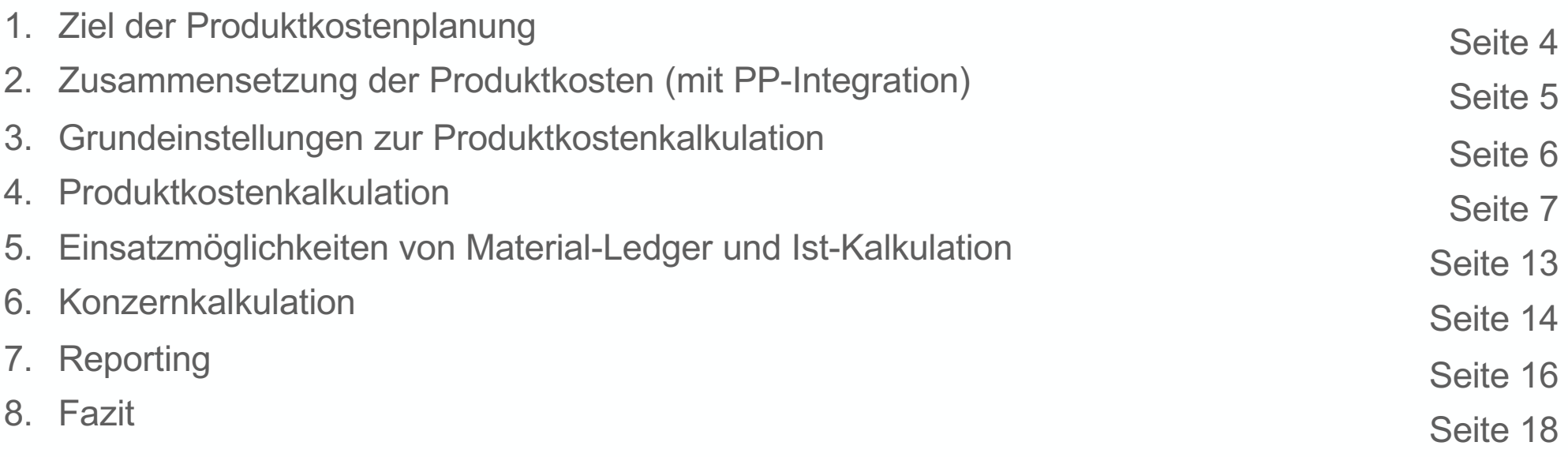

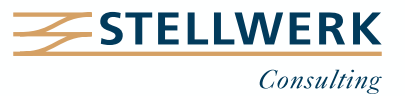

# **1. Ziel der Produktkostenplanung**

- Die **Produktkostenplanung** (CO-PC-PCP) dient im Wesentlichen der Ermittlung des Planpreises (Standardpreises) für ein Material zur operativen Bestandsbewertung.
- Dieser **Standardpreis** wird durch die Material- bzw. Erzeugniskalkulation automatisch ermittelt und im Materialstamm unter der Registerkarte **Kalkulation 2** fortgeschrieben.
- Der **aktuelle Planpreis** wird zudem unter der Registerkarte **Buchhaltung 1** im Feld **"Standardpreis"** ausgewiesen.
- Der Standardpreis wird entweder monatlich oder in größeren zeitlichen Abständen ermittelt und zur Abweichungsermittlung bzw. zu Plan-/Ist-Vergleichen herangezogen.
- Die Kalkulation kann mit oder ohne Mengengerüst (= mit oder ohne PP-Integration) durchgeführt werden. Kalkulationen ohne Mengengerüst sind sogenannte Einzelkalkulationen.

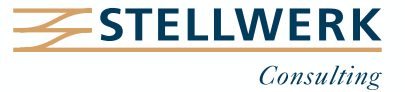

# **2. Zusammensetzung der Produktkosten (mit PP-Integration\*)**

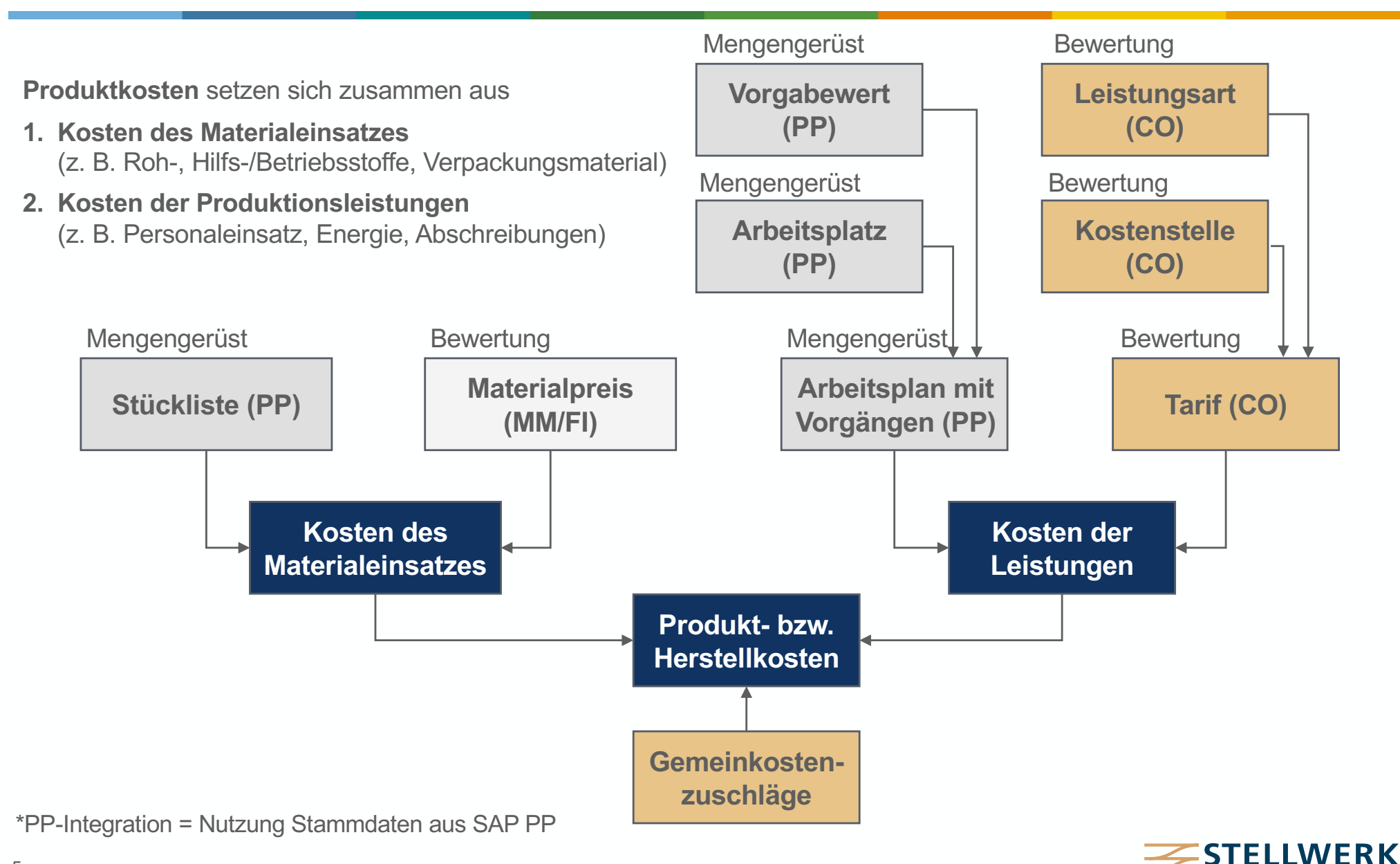

Consulting

## **3. Grundeinstellungen zur Produktkostenkalkulation**

- Zu den **Grundeinstellungen** gehören **Herkunftsgruppen** und **Bewertungsklassen** für das Material sowie ein **Kalkulationsschema** und ein **Elementeschema:**
	- **Herkunftsgruppen** klassifizieren die Materialkosten nach frei definierbaren Kriterien.
	- Anhand der **Bewertungsklassen** wird klassifiziert, auf welchen Bestands- und Verbrauchskonten Bewegungen zu dem jeweiligen Material gebucht werden (Steuerung über MM-Kontenfindung).
	- Das **Kalkulationsschema** dient der Ermittlung von Gemeinkostenzuschlägen und das **Elementeschema** der Strukturierung der Kostenbestandteile.
- Alle wichtigen Parameter werden in sogenannten **Kalkulationsvarianten** zusammengefasst.
- **Kalkulationsvarianten** bestehen aus einem **Steuerungsteil**, der wiederum auf andere Bestandteile (*Bewertungsvariante* und *Kalkulationsart*) verweist. Außerdem werden **Parameter zum Mengengerüst** oder **zur Verbuchung** gepflegt.

**Ohne Kalkulationsvariante** kann **keine Kalkulation** durchgeführt werden!

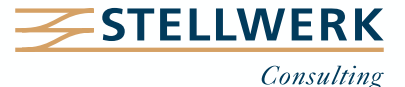

#### **3. Grundeinstellungen zur Produktkostenkalkulation – Elementeschema**

Alle **kalkulationsrelevanten Kostenarten** sind einem **Elementeschema** bzw. einem **Kostenelement** zuzuordnen, das wiederum einzelnen Elementesichten (z. B. Selbstkosten) zugeordnet werden kann.

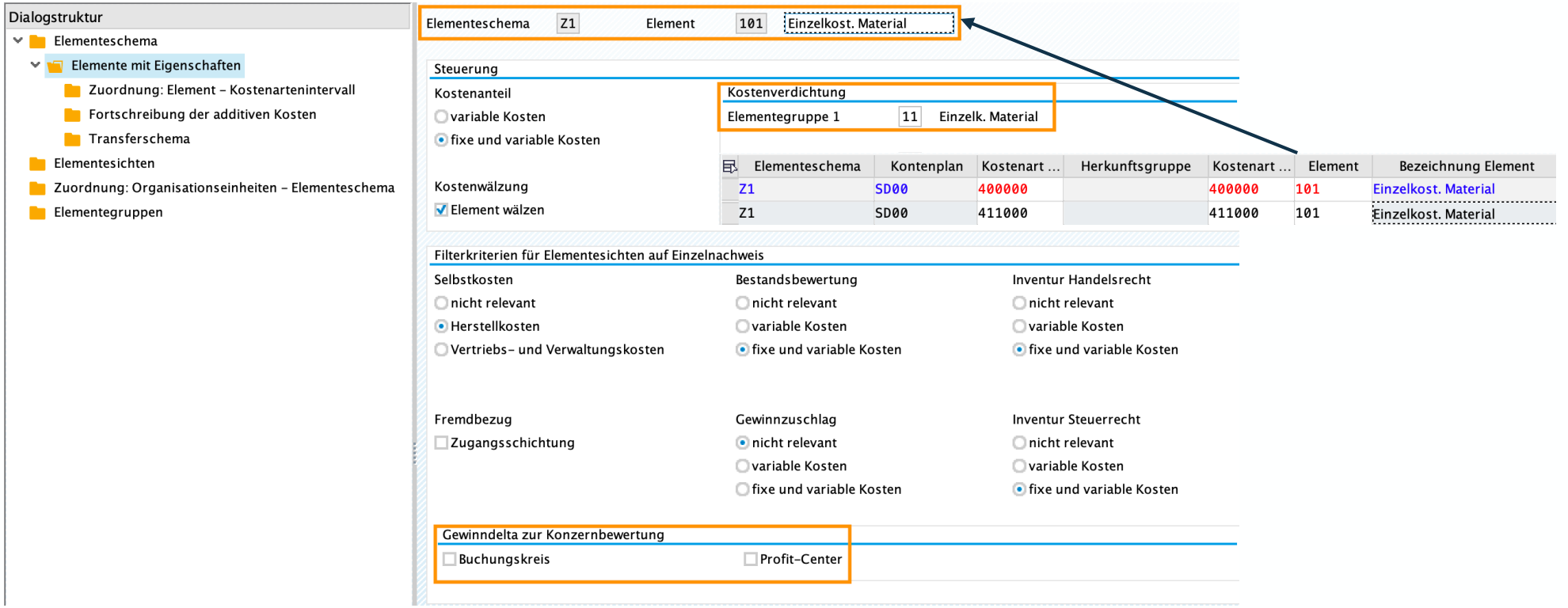

Das **Elementeschema** hat weitreichende Bedeutung für die Material- und Erzeugniskalkulation.

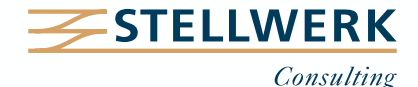

#### **4. Produktkostenkalkulation mit Mengengerüst – Einflussfaktoren**

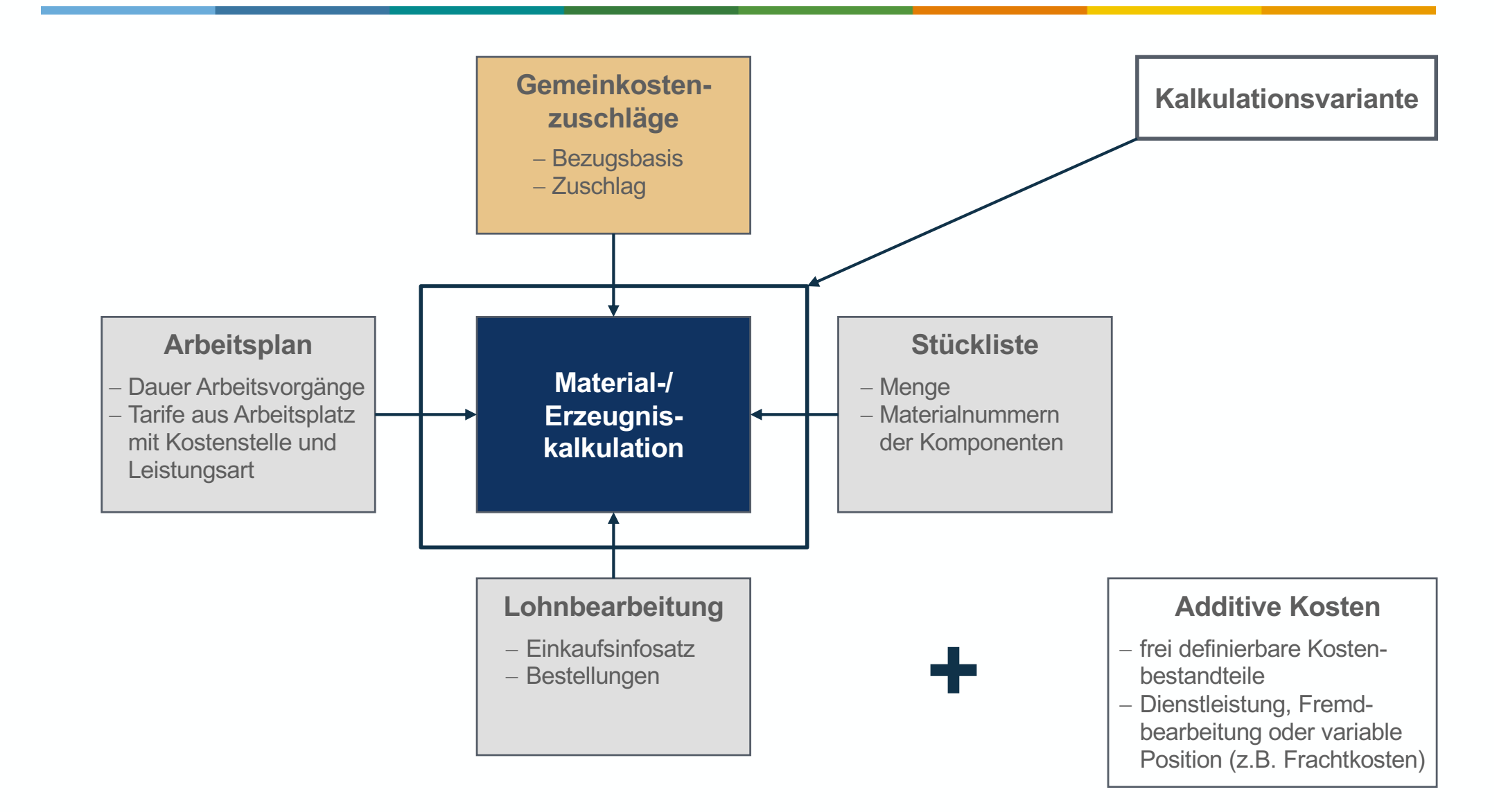

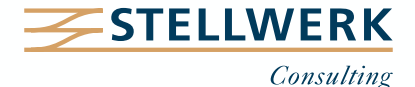

#### **4. Produktkostenkalkulation – Materialkalkulation mit Mengengerüst anlegen**

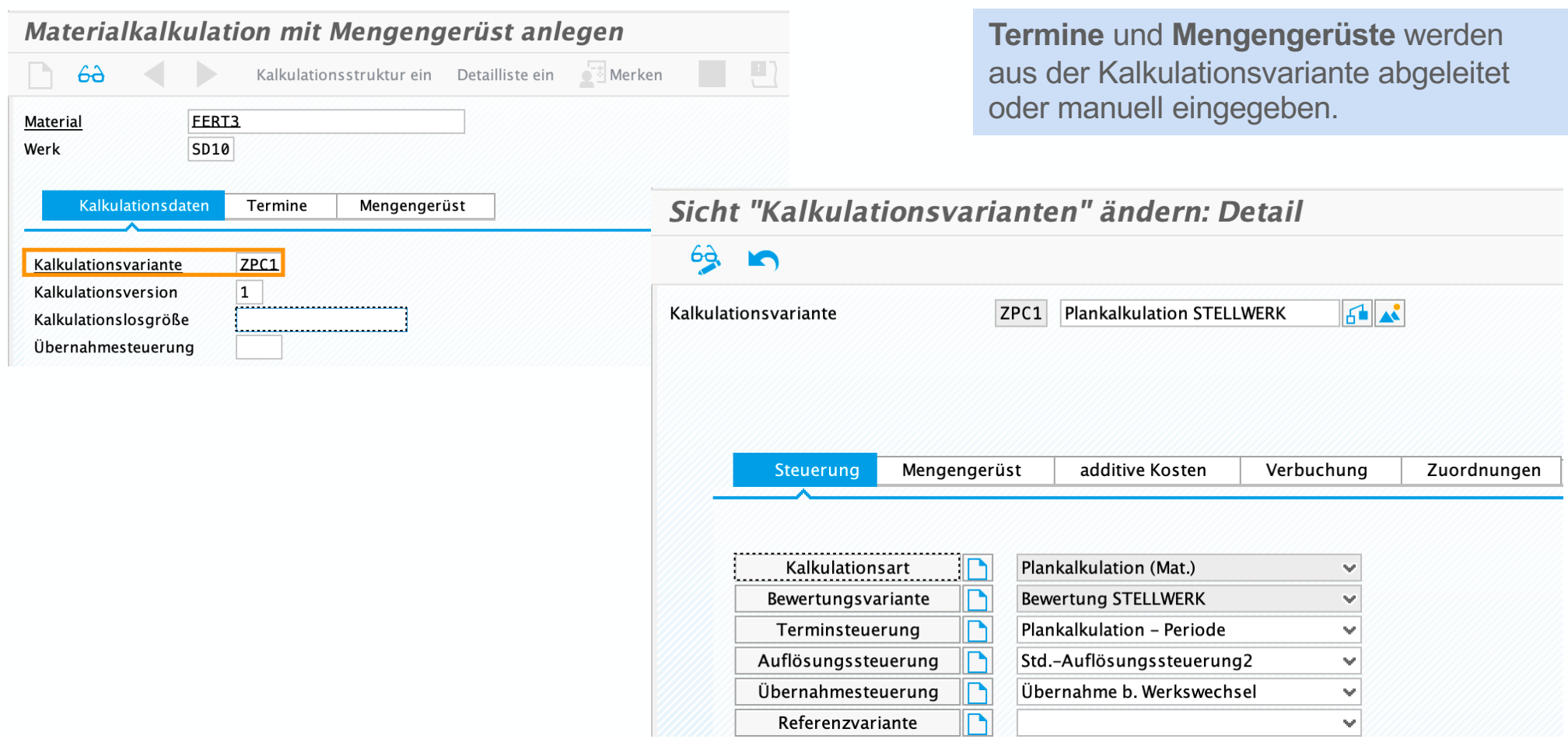

Eine Kalkulation wird auf der Ebene von **Material, Werk** und **Kalkulationsvariante** angelegt. Sie kann immer gespeichert, aber nur fehlerfrei fortgeschrieben werden.

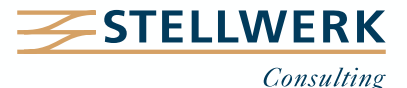

## **4. Produktkostenkalkulation – Materialkalkulation mit Mengengerüst anzeigen**

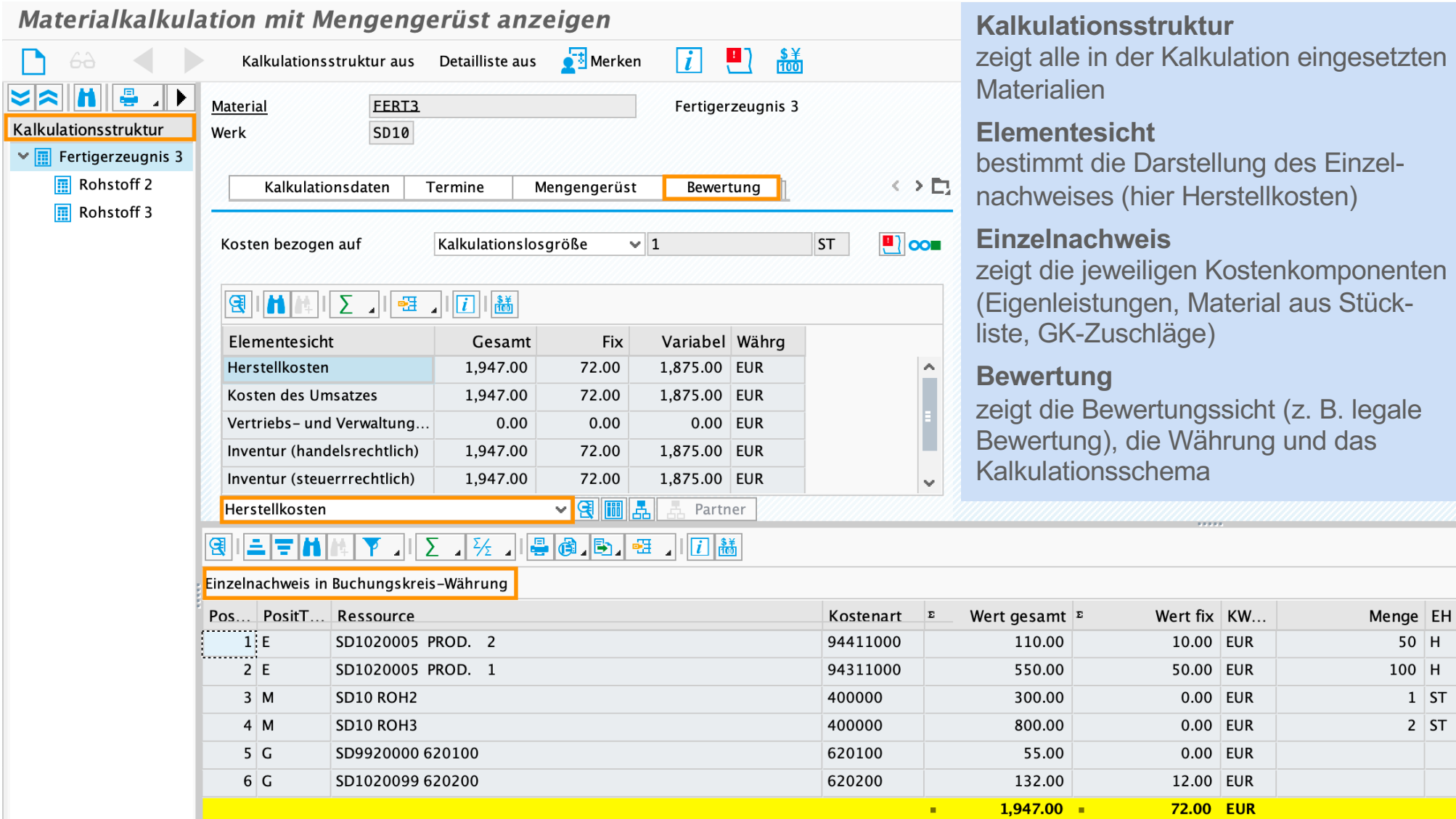

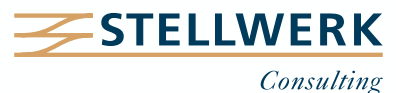

 $1$  ST  $2$  ST

#### **4. Produktkostenkalkulation – Materialkalkulation mit Mengengerüst freigeben**

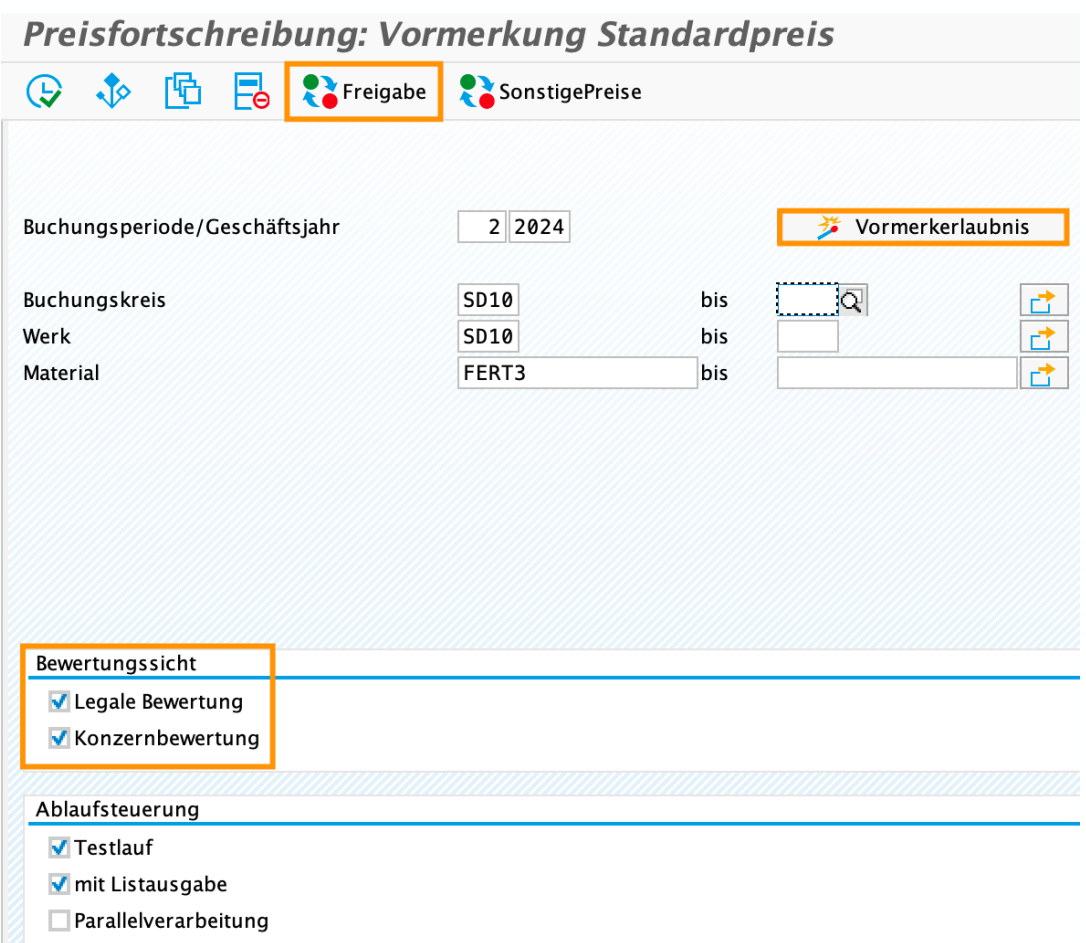

 $\Box$  Hintergrundverarbeitung

- Mit dem **Ausführen der Vormerkung**  erfolgt die Fortschreibung des Preises im Feld "zukünftige Plankalkulation" im Materialstamm (Kalkulationssicht 2).
- Mit dem **Ausführen der Freigabe** wird der Preis im Materialstamm im Feld "Standardpreis" (Buchhaltungssicht 1) und vom Feld "zukünftige Plankalkulation" in die laufende Plankalkulation kopiert (Kalkulationssicht 2).
- Bei der **Freigabe** wird ein **Preisänderungsbeleg** erstellt (sofern ein Bestand vorhanden ist).
- Materialpreise können für verschiedene Bewertungssichten fortgeschrieben werden.

Zur **Bestandsbewertung** sind die Kalkulationen freizugeben bzw. fortzuschreiben. Eine **Vormerkerlaubnis** ist zu setzen, wenn dieser Vorgang zum ersten Mal in einem Monat erfolgt.

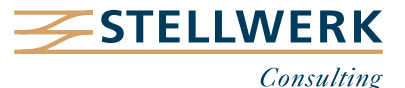

# **4. Produktkostenkalkulation – Fiori Apps & Kalkulationslauf**

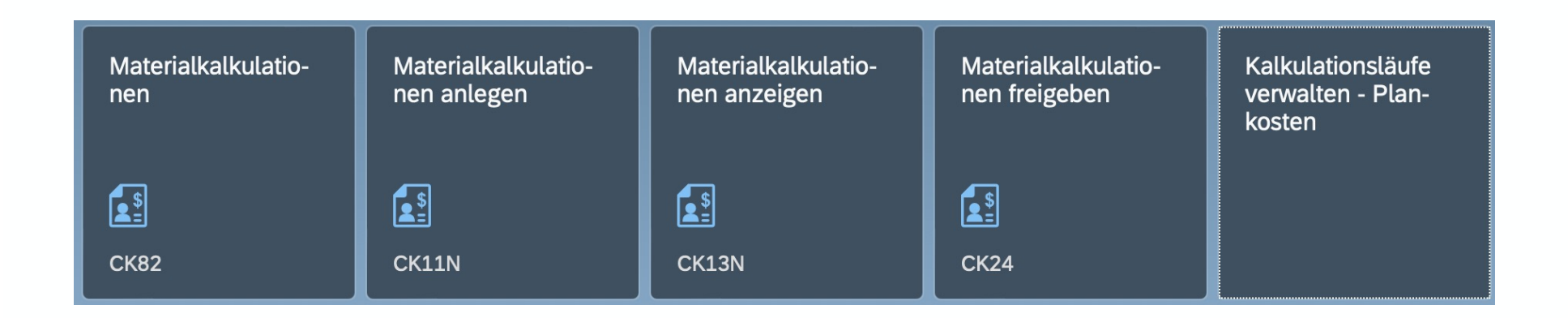

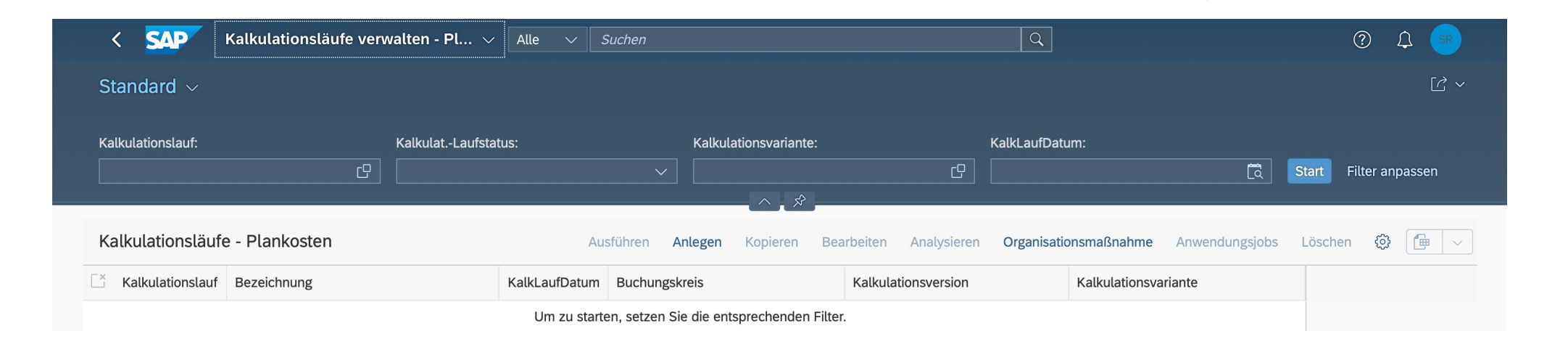

Eine effektive Methode, um eine **Vielzahl an Materialien** auf einmal zu **kalkulieren** und fortzuschreiben, ist der **Kalkulationslauf** (i. d. R. monatlich).

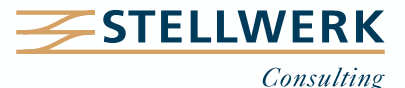

## **5. Einsatzmöglichkeiten von Material-Ledgers und Ist-Kalkulation (CO-PC-ACT)**

- Das **Material-Ledger** dient dazu, Materialien parallel nach unterschiedlichen Währungen und Wertansätzen zu führen. Diese beziehen sich sowohl auf Materialbewegungen und Bestände als auch auf deren Verkauf.
- Es sind **jeweils bis zu drei Währungen und Wertansätze** möglich (legale Bewertung, Konzernbewertung und Profitcenter-Bewertung).
- Bzgl. der **Materialpreisfindung** wird zwischen der **operativen Bestandsbewertung** und der **Ist-Kalkulation** unterschieden.
- Die **Ist-Kalkulation** kann genutzt werden, um rückwirkend einen periodischen Verrechnungspreis bzw. **Ist-Preis** pro Material zu ermitteln, der auf den tatsächlichen Warenbewegungen beruht.

Das **Material-Ledger muss** in S/4HANA **aktiv sein**. Die Aktivierung und Verwendung der **Ist-Kalkulation** ist **optional**.

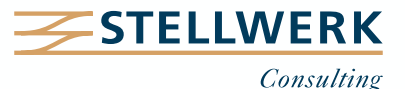

## **6. Konzernkalkulation**

- Materialpreise können sowohl aus **legaler Sicht** als auch aus **Konzern- und Profitcenter-Sicht kalkuliert** werden.
- Für jeden Wertansatz ist eine **eigene Kalkulationsart** in einer **neuen Kalkulationsvariante**  erforderlich.
- **Konzernherstellkosten** berücksichtigen **keine unternehmensinternen** Zwischengewinne. Diese können jedoch als **Gewinn-Delta** aus legaler Sicht und/oder Profitcenter-Sicht dargestellt werden.
- Für einen transparenten Ausweis sind die **Kostenelemente im Elementeschema** entsprechend zu definieren bzw. die Konzernbewertung zu aktivieren.
- Außerdem ist die operative Bewertungssicht in der CO-Version (000) festzulegen.

Sollen mehrere Wertansätze kalkuliert werden, empfiehlt sich die Anlage einer **Referenzkalkulation,** um das jeweils gleiche Mengengerüst zu nutzen.

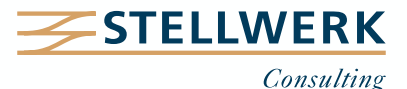

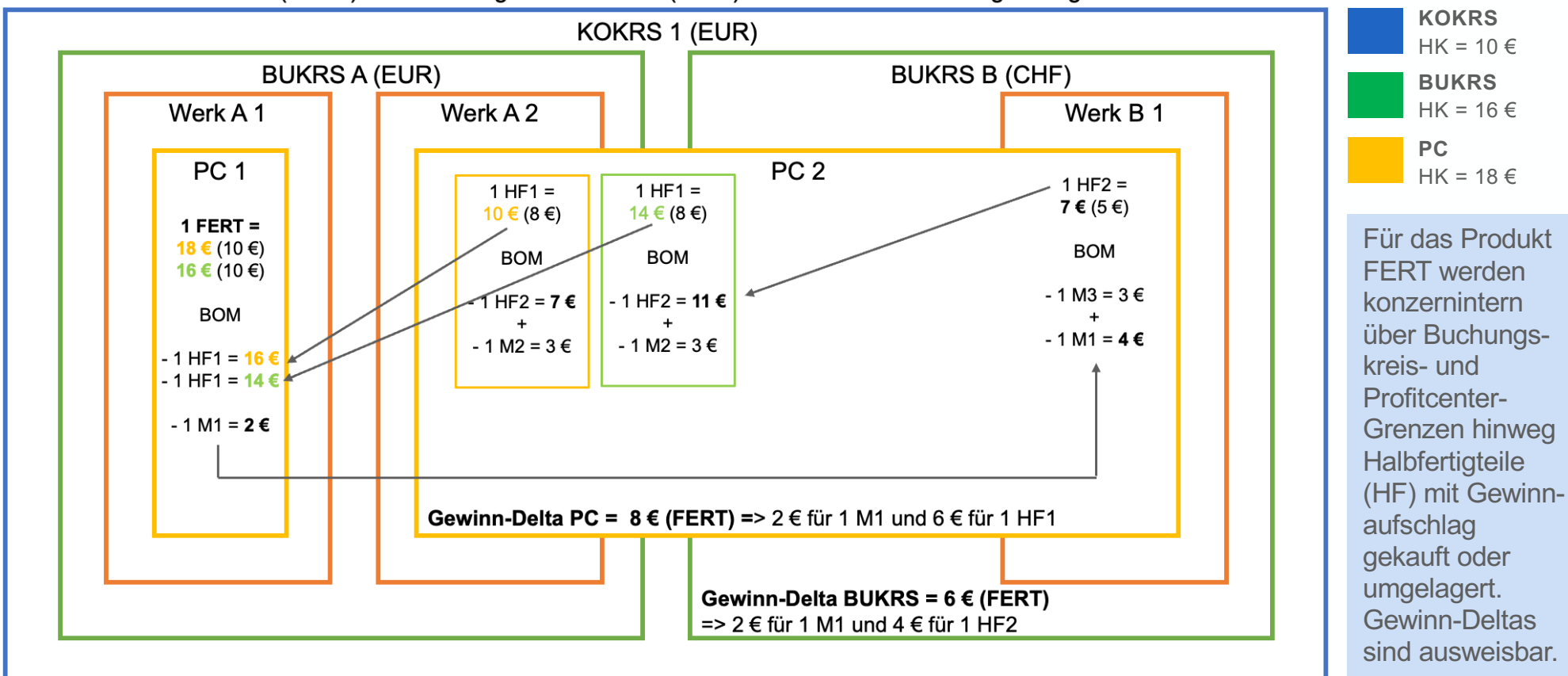

HK des Konzerns = 10 € (FERT) => Auflösung der Stückliste (BOM) bis zur Kostenrechnungskreisgrenze

Zur Ermittlung der tatsächlichen Herstellkosten werden die Stücklisten über Buchungskreis- und/ oder Profitcenter-Grenzen hinweg **bis zur Kostenrechnungskreisgrenze** aufgelöst.

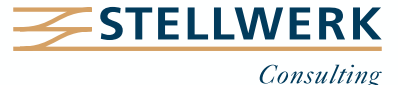

## **7. Reporting – Fiori App "Materialkosten mit Kalkulation vergleichen"**

- Die **Fiori App "Materialkosten mit Kalkulation vergleichen"** ermöglicht den Vergleich zukünftiger Kalkulationen mit der laufenden Kalkulation inklusive der errechneten **Umbewertungskosten**, die aufgrund der Abweichungen entstehen.
- Der Bericht gibt einen Überblick über die voraussichtliche **Umbewertung im Rahmen der Preisfortschreibung** und erlaubt die Fokussierung auf bestimmte Materialien, die eine tiefergehende Abweichungsanalyse erfordern.

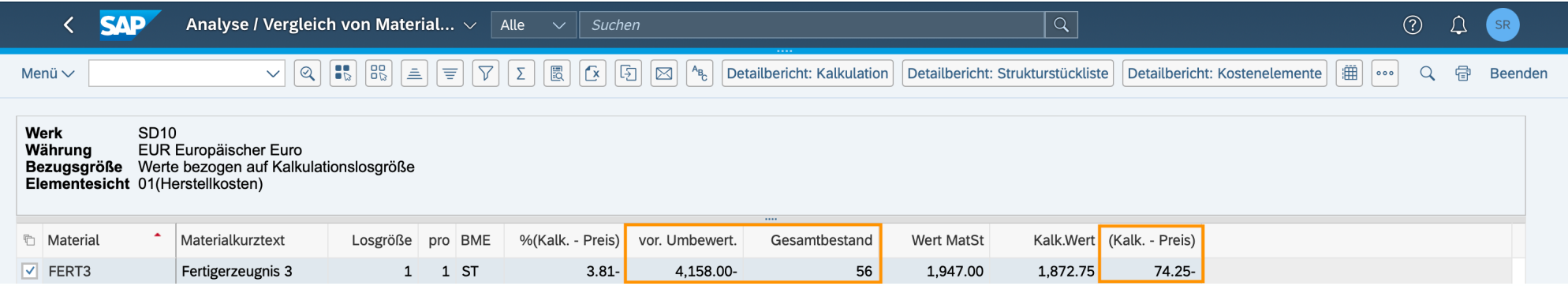

Die Angabe von **Exceptions** in Form von Schwellenwerten sowie positiven und negativen Abweichungen erleichtern die Abweichungsanalyse.

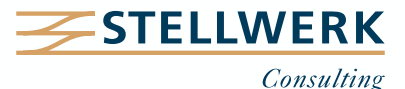

Der Bericht erlaubt eine tiefergehende Abweichungsanalyse durch den **Aufriss von Kalkulationen sortiert nach Positionstypen oder nach Elementegrupppen.**

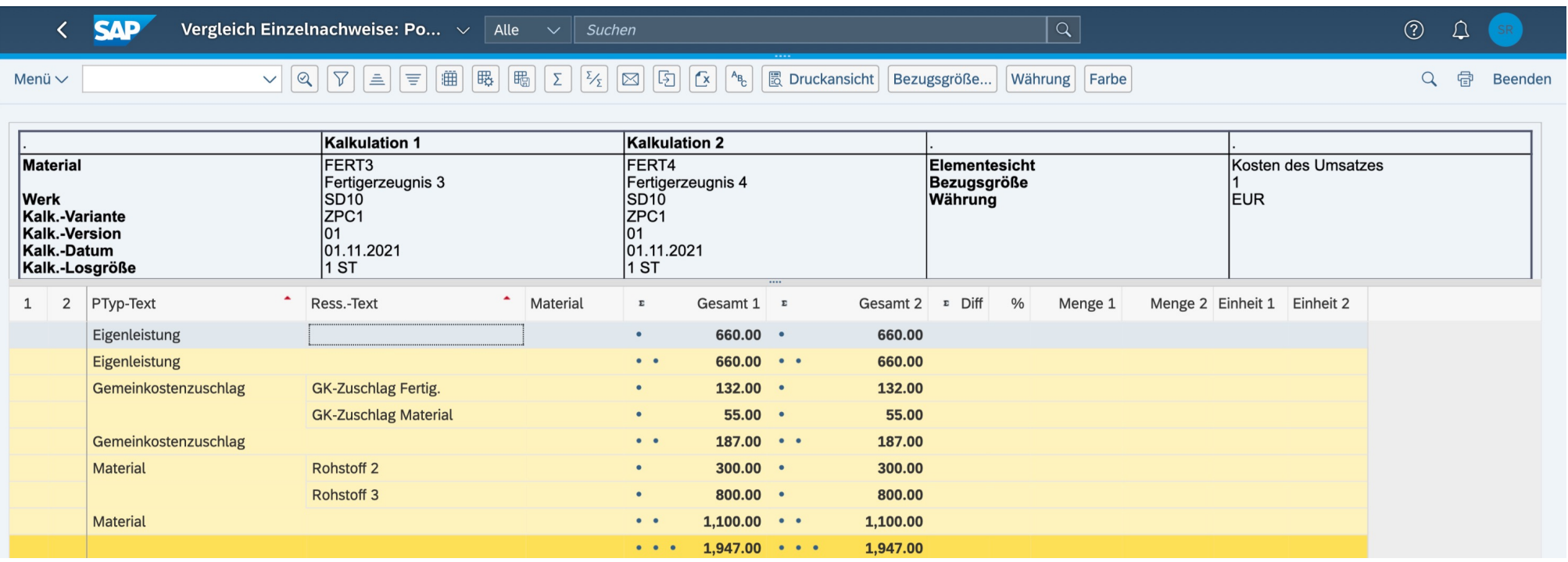

Es besteht die Möglichkeit, **Kalkulationen desselben Materials oder verschiedener Materialien**  miteinander zu vergleichen.

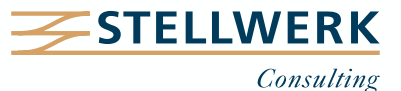

- Eine **aussagekräftige Produktkostenkalkulation** erfordert eine **saubere Stammdatenpflege**, insbesondere des Materialstamms und der PP-Stammdaten.
- Mit dem **Material-Ledger** können unterschiedliche Anforderungen an die Bewertung von Beständen (z. B. Konzernbewertung) abgebildet werden.
- **Fiori Apps** ermöglichen tiefergehende Analysen, wie z. B. den Vergleich von Kostenbestandteilen oder Abweichungen von Materialkalkulationen.

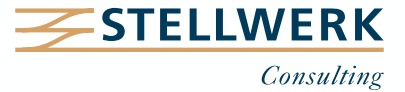

#### **Ihr Ansprechpartner**

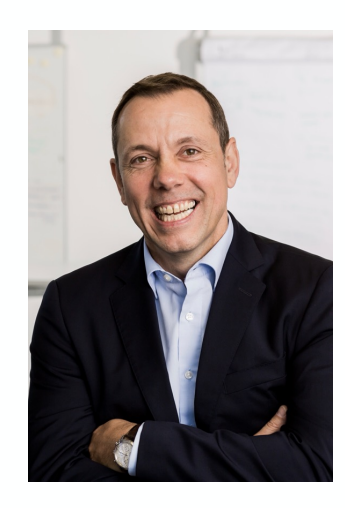

#### **Detlef Schreiner Vorstand** Mobil: +49 171 - 1972 401 Mail: schreiner@stellwerk.net

STELLWERK Consulting AG Christophstraße 15-17 D – 50670 Köln

Fon: +49 221 - 6508 6211 Fax: +49 221 - 9698 6950 Web: stellwerk.net

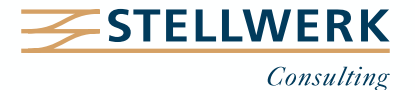

- Wenn für Dich im Job Erstklassigkeit, Selbstentfaltung, Respekt & Gemeinschaft zählen, bist Du bei uns richtig.
- Warum wir STELLWERKER unser Unternehmen lieben? Finde es heraus!
- Diese[s Vide](https://www.youtube.com/watch?v=Fnjjy4qjoGE)o zeigt Dir, wie wir miteinander umgehen:

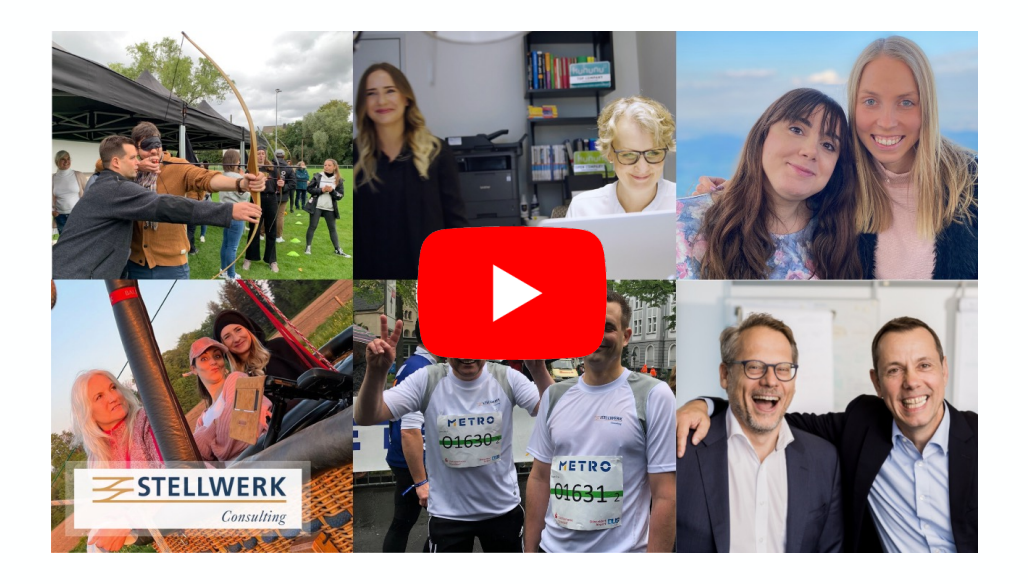

- Du bekommst eine Ahnung, wie es bei uns zugeht und warum es sich lohnt, sich bei uns zu bewerben.
- Unsere aktuellen Stellenangebote findest Du auf unserer **STELLWERK Karriereseite**.

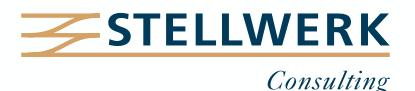

#### **Haftungsbeschränkung**

Dieses Dokument wurde mit größtmöglicher Sorgfalt erstellt. STELLWERK übernimmt dennoch keine Gewähr für die Richtigkeit, Vollständigkeit und Aktualität der in diesem Dokument bereitgestellten Inhalte und Informationen. Die Nutzung dieses Dokumentes erfolgt auf eigene Gefahr. Allein durch die Nutzung dieses Dokumentes kommt keinerlei Vertragsverhältnis zwischen dem Nutzer und der STELLWERK Consulting AG zustande. Bitte beachten Sie, dass STELLWERK ausschließlich SAP- & Management-Beratung anbietet und keine Rechts- oder Steuerberatung.

#### **Verlinkungen**

Dieses Dokument enthält u. U. Links zu Webseiten anderer Anbieter. Diese Webseiten unterliegen der Haftung der jeweiligen Seitenbetreiber. Bei Verknüpfung der Links waren keine Rechtsverstöße ersichtlich. Auf die aktuelle und künftige Gestaltung der verlinkten Seiten hat STELLWERK keinen Einfluss. Die permanente Überprüfung der Links ist für STELLWERK ohne konkrete Hinweise auf Rechtsverstöße nicht zumutbar. Bei Bekanntwerden von Rechtsverstößen werden die betroffenen Links unverzüglich gelöscht.

#### **Urheberrecht / Leistungsschutzrecht**

Dieses Dokument unterliegt dem deutschen Urheberrecht und Leistungsschutzrecht. Alle vom deutschen Urheber- und Leistungsschutzrecht nicht zugelassene Verwertung bedarf der vorherigen schriftlichen Zustimmung der STELLWERK Consulting AG. Dies gilt vor allem für Vervielfältigung, Bearbeitung, Übersetzung, Einspeicherung, Verarbeitung bzw. Wiedergabe von Inhalten in Datenbanken oder anderen elektronischen Medien und Systemen. Dabei sind Inhalte und Rechte Dritter als solche gekennzeichnet. Dieses Dokument darf ohne schriftliche Erlaubnis nicht durch Dritte in Frames oder iFrames dargestellt werden.

#### **Logos, Marken-, Produkt- und Warenzeichen**

Alle in diesem Dokument dargestellten Logos, Marken-, Produkt- und Warenzeichen sind Eigentum der jeweiligen Unternehmen. Die SAP SE ist Inhaberin der Markenzeichen SAP, SAP HANA, SAP S/4HANA, SAP BW/4HANA, SAP Analytics Cloud, SAP Fiori, SAP Lumira, SAP NetWeaver, SAP R/3, SAP Business Information Warehouse sowie aller diesen Marken zugeordneten Untermarken.

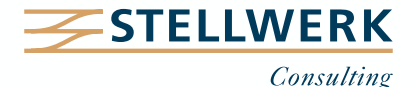